## **GetTimeZone**

## %GetTimeZone function

**Function is deprecated! Use function [%GetCurrentTimeZone](https://doc.ipesoft.com/display/D2DOCV23EN/GetCurrentTimeZone) as a replacement.**

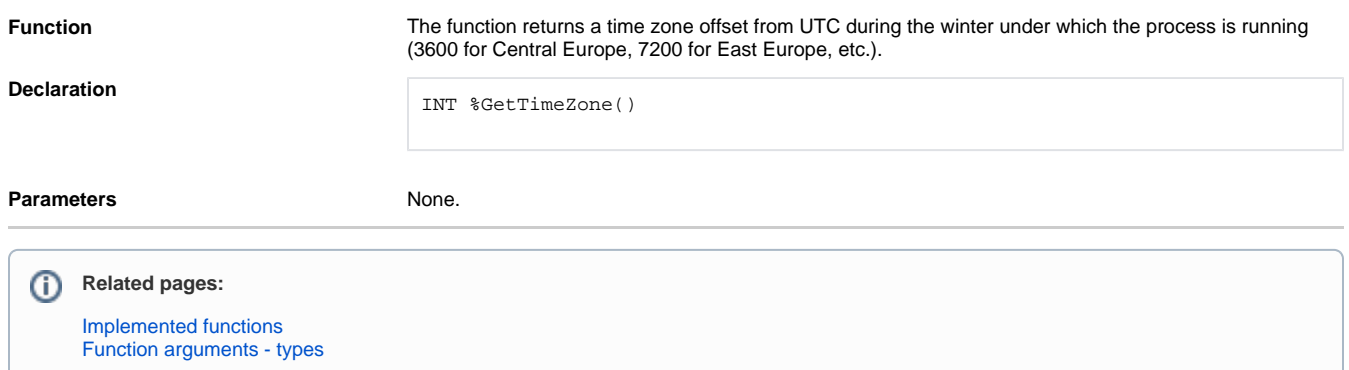